# **Basic Principles and Calculations in Chemical Engineering Ninth Edition**

### **Copyright © 2023 Pearson Education, Inc.**

ISBN-10: 0-13-732717-X ISBN-13: 978-0-13-732717-1

## **Warning and Disclaimer**

Every effort has been made to make this book as complete and as accurate as possible, but no warranty or fitness is implied. The information provided is on an "as is" basis. The author and the publisher shall have neither liability nor responsibility to any person or entity with respect to any loss or damages arising from the information contained in this book or from the use of any programs accompanying it.

When reviewing corrections, always check the print number of your book. Corrections are made to printed books with each subsequent printing.

#### *First Printing: August 2022*

# **Corrections for August 1, 2022**

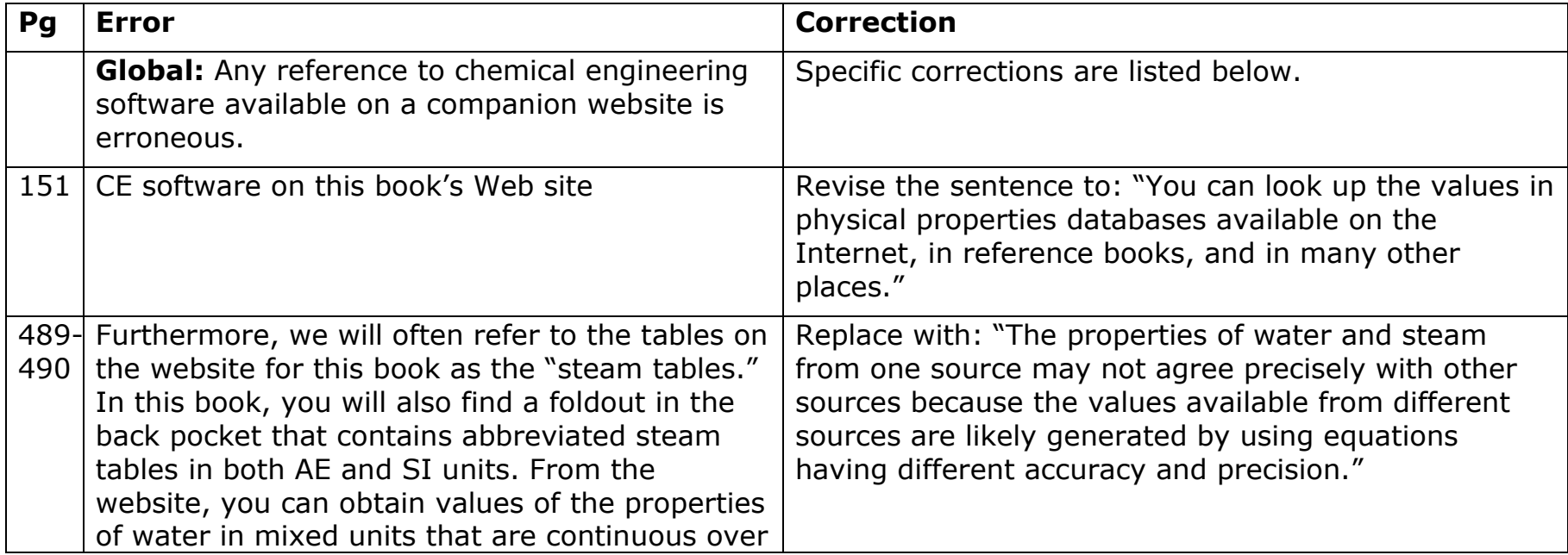

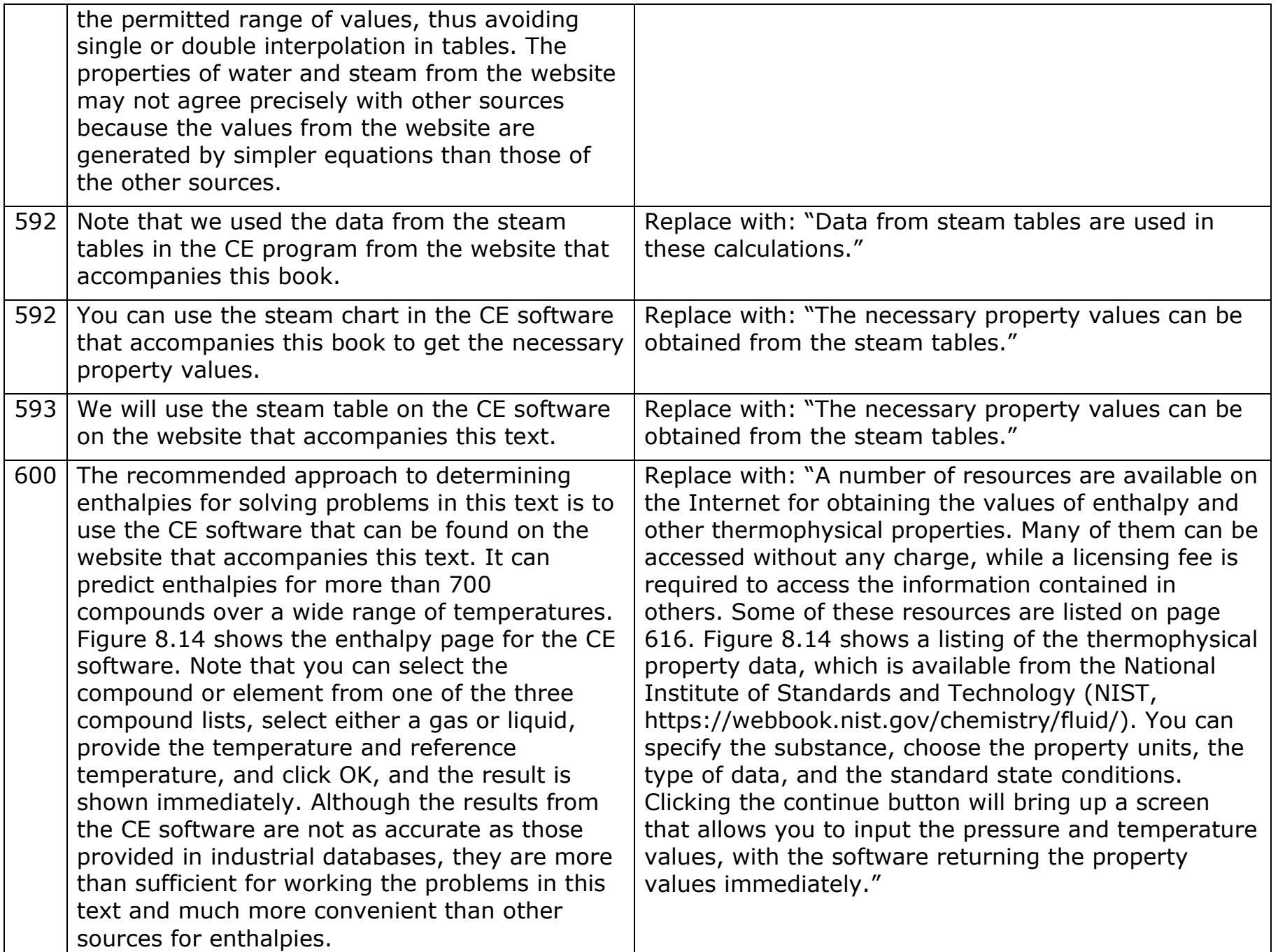

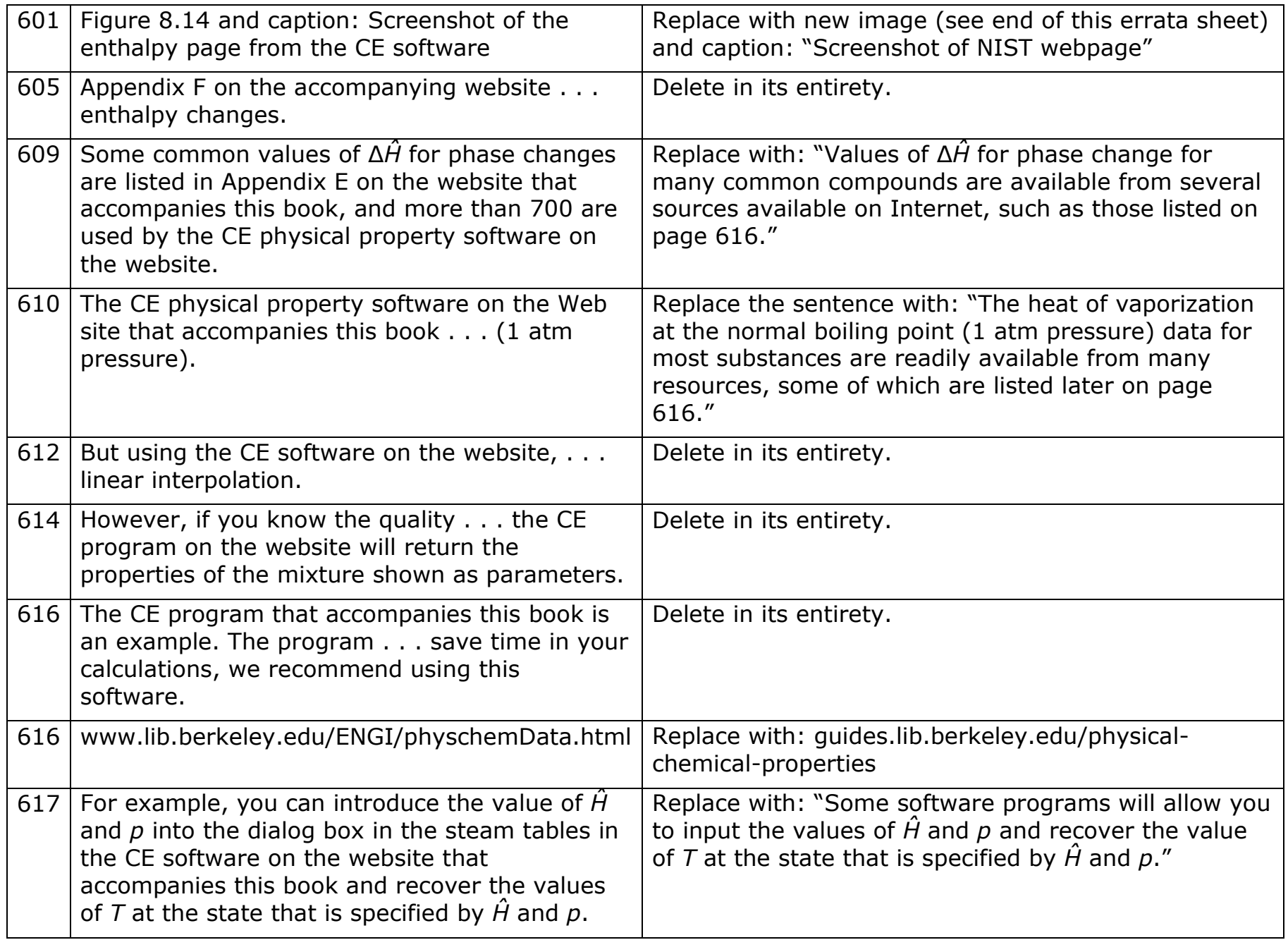

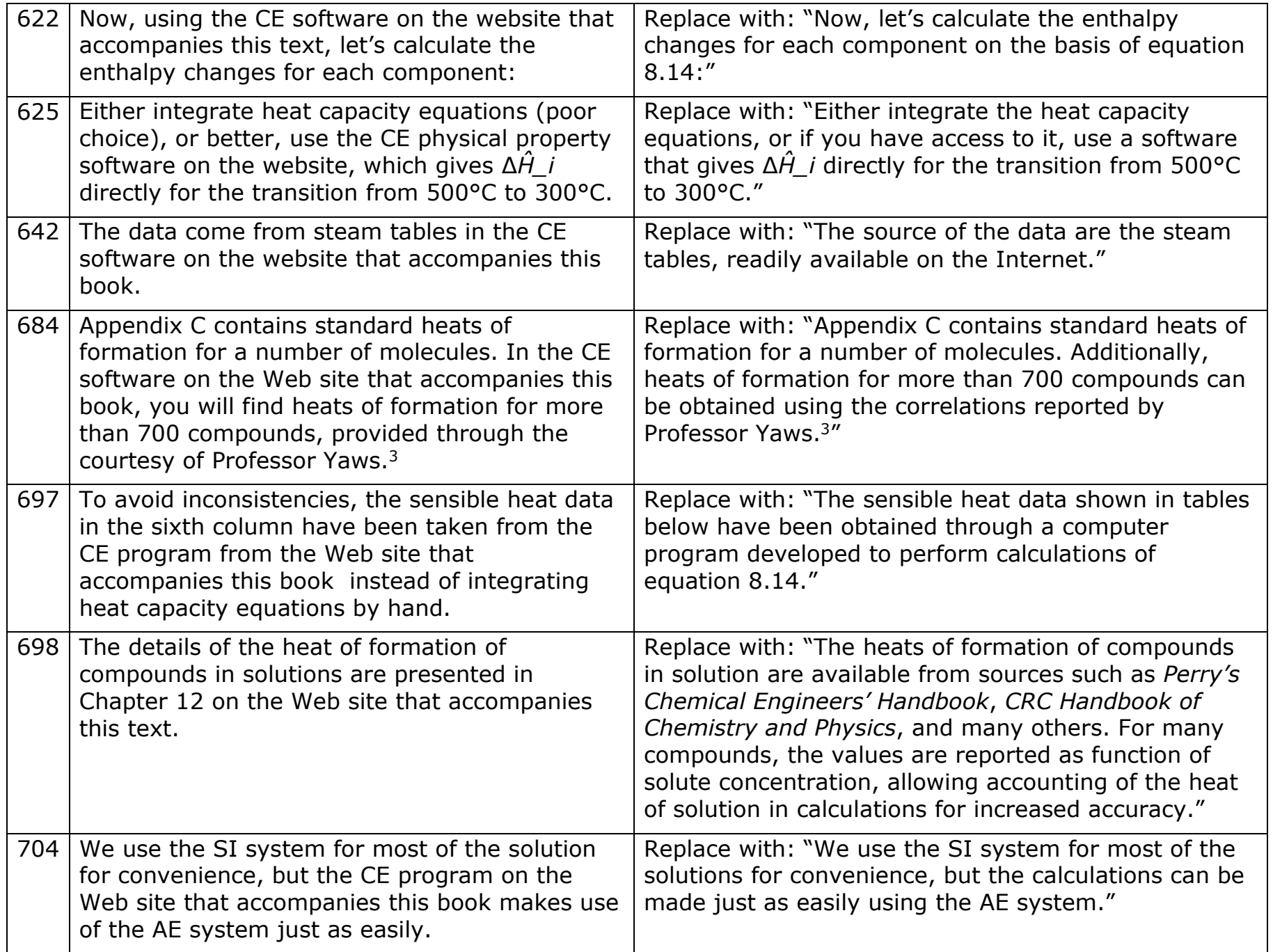

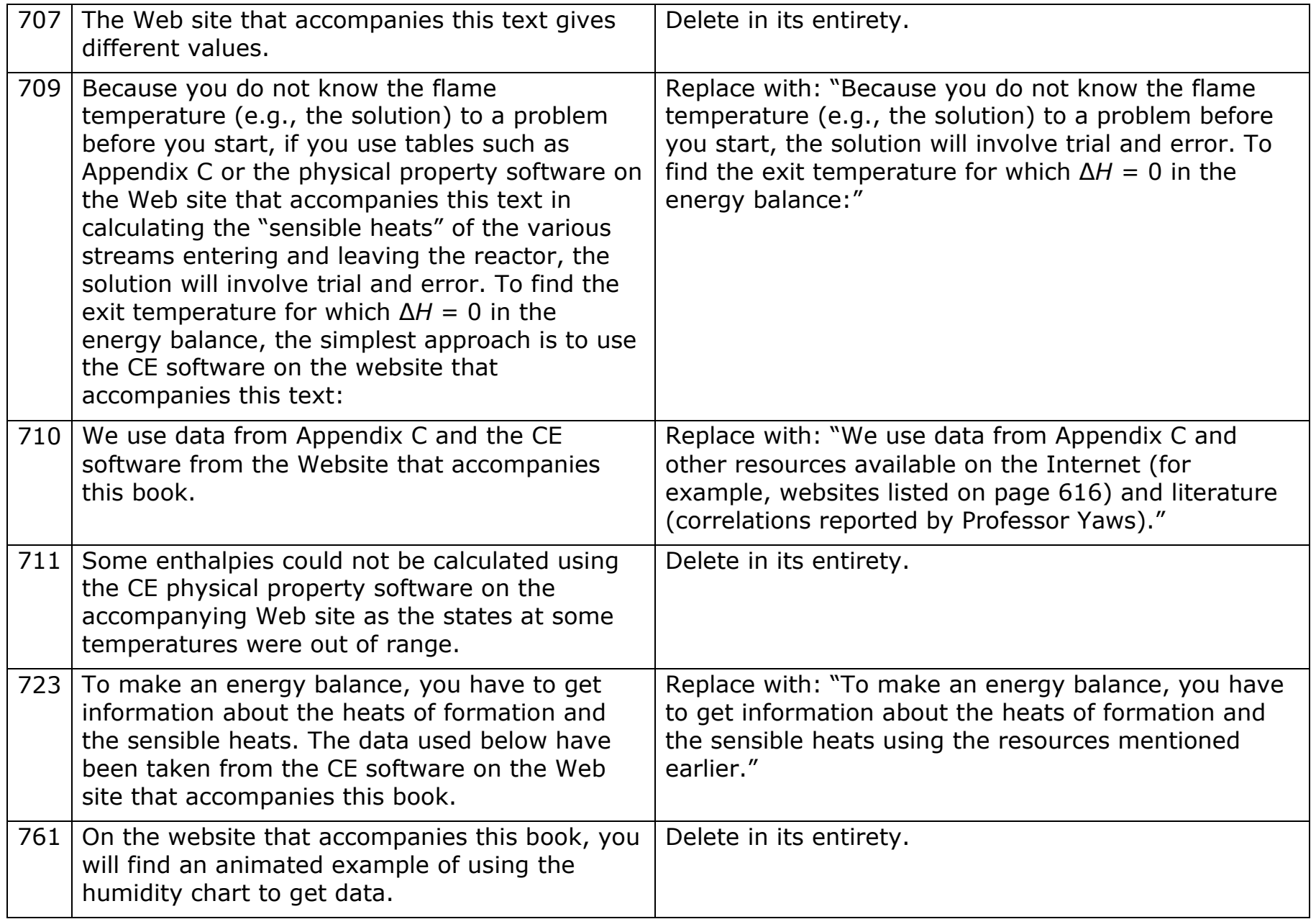

#### Replacement Figure 8.14:

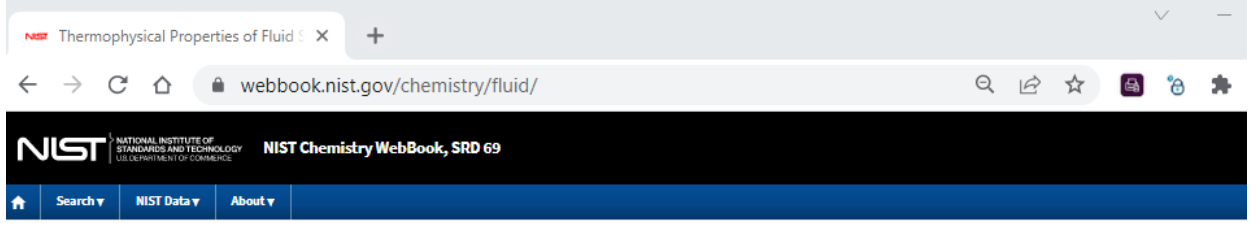

#### **Thermophysical Properties of Fluid Systems**

Accurate thermophysical properties are available for several fluids. These data include the following:

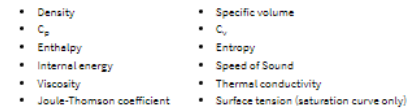

Please follow the steps below to select the data required.

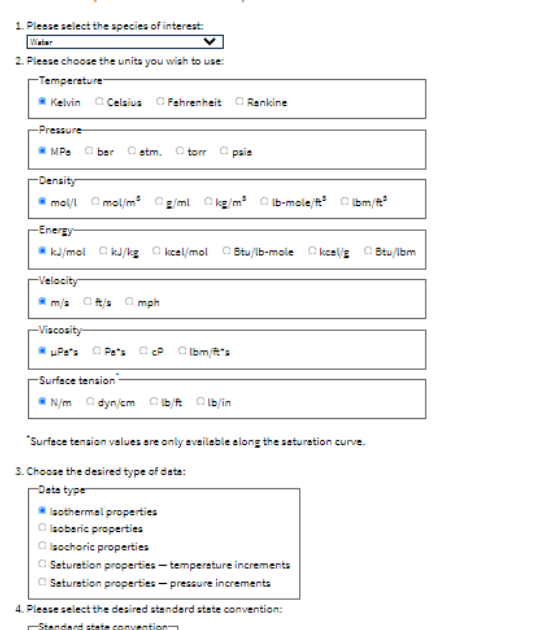

<sup>8</sup> Default for fluid Normal B.P. convention ASHRAE convention IR convention Press to Continue

@ 2022 by the U.S. Secretary of Commerce on behalf of the United States of America. All rights reserved.

Copyright for NIST Standard Reference Data is governed by the Standard Reference Data Act.

Privacy Statement | Privacy Policy | Security Notice

This errata sheet is intended to provide updated technical information. Spelling and grammar misprints are updated during the reprint process, but are not listed on this errata sheet.